## **نمایش متن متحرک روی LCD کاراکتری**

همانطور که در شماتیک مشاهده می کنید،  $\rm LCD$  کاراکتری به پورت  $\rm C$  میکروکنترلر متصل شده است. عملکرد پروژه به این صورت است که متن مورد نظر ما که در این مثال ما از متن "Electronic "استفاده کرده ایم, در ابتدا حروف آن یکی یکی روی LCD نمایش داده می شوند. بعد از اینکه متن بطور کامل نوشته شد, متن شروع به جابجایی بین سطر اول و دوم LCD می کند. در مرحله بعد متن "Electronic "از راست به چپ در سطر دوم LCD شروع به حرکت می کند و در وسط LCD متوقف می شود. و در آخر تمام عبارات نوشته شده روی LCD کاراکتری حرف به حرف پاک می شوند و دوباره این فرآ یند از اول شروع می شود و ادامه دارد.

شماتیک پروژه:

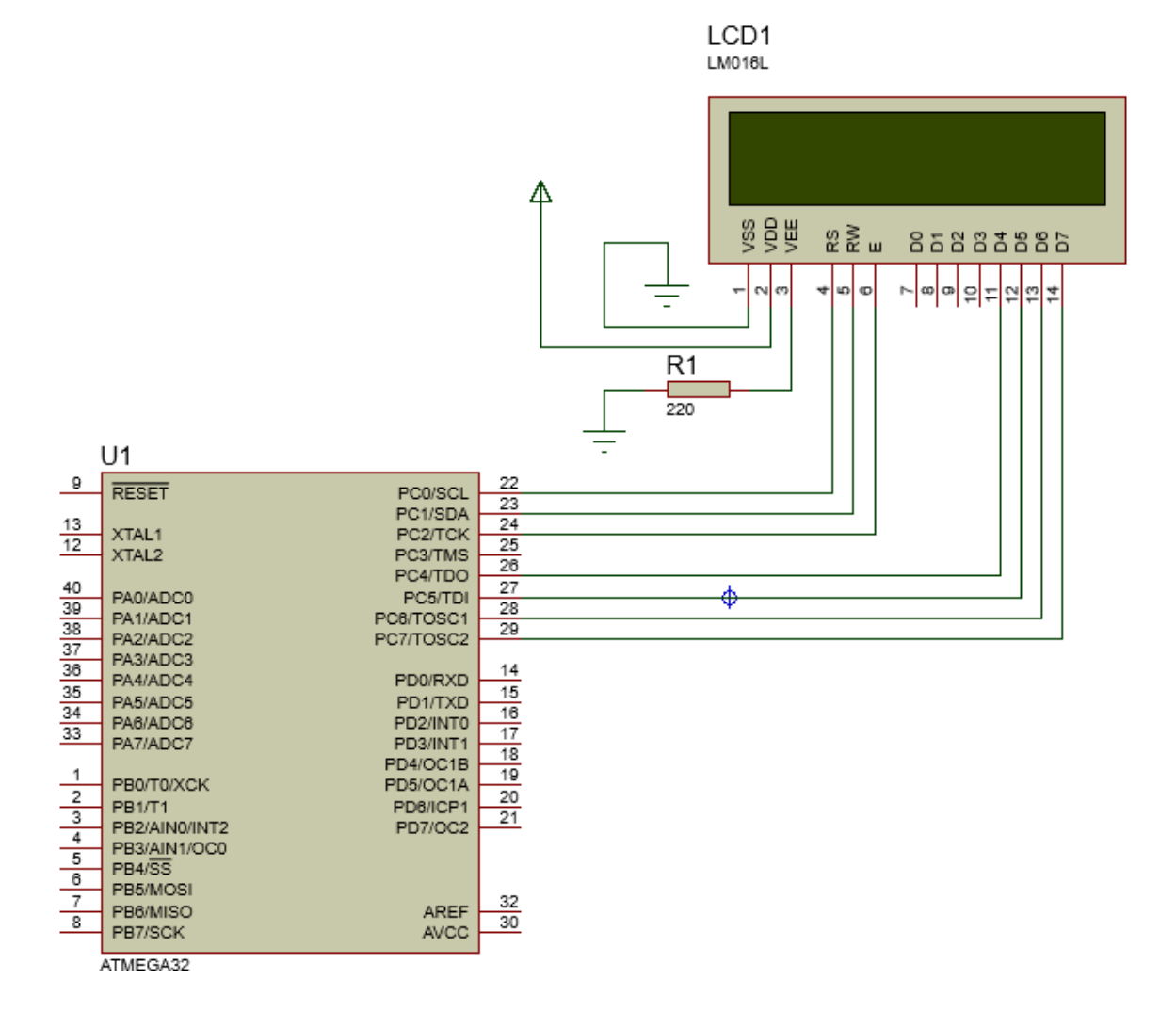

Email: e.c.taheri@gmail.com

```
#include <mega32.h>
#include <alcd.h>
#include <delay.h>
void main(void)
{ 
int i,a;
//قرار دادن حروف عبارت Electronic درون یک ارایه برای نمایش روی ال سی دی// ;{'c','i','n','o','r','t','c','e','l','E[]={'text char
lcd\_init(16);while (1) {
      lcd_clear();
    //در زیر حروف عبارت Electronic یکی یکی با فاصله زمانی 120 میلی ثانیه روی ال سی دی کاراکتری نمایش داده می شوند// 
     for(i=0;i<10;i++) {
     lcd\_gotoxy(i,0); lcd_putchar(text[i]); 
      delay_ms(120);
      }
    //دو حلقه FOR زیر باعث جابجایی عبارت Electronic بین سطر اول و دوم ال سی دی می شوند// 
     for(i=0;i<5;i++) {
      for(a=1;a>=0;a--) {
       lcd_clear();
      lcd\_gotoxy(2,a); lcd_putsf("Electronic"); 
       delay_ms(150);
      } 
      }
```

```
Email: e.c.taheri@gmail.com
```

```
//حلقه FOR زیر باعث حرکت عبارت Electronic در سطر دوم ال سی دی می شود// 
for(i=15;i>1;i--) {
lcd\_gotoxy(i,1); lcd_putsf("Electronic "); 
 delay_ms(100);
 }
//در زیر عبارات نوشته شده روی ال سی دی کاراکتری حرف به حرف با فاصله زمانی 150 میلی ثانیه پاک می شوند// 
 delay_ms(1500);
for(i=12;i>1;i--) {
 lcd_gotoxy(i,1);
 lcd_putsf(" ");
 lcd_gotoxy(i,0);
 lcd_putsf(" ");
 delay_ms(150); 
 }
 }}
  تمرین: برنامه ای بنویسید که روی خط اول LCD نام و نام خانوادگی خود را از سمت چپ به راست و برعکس 
                                                                                                      حرکت دهد.
```

```
حل تمرین ها ، سواالت و نظرات خود را به ایمیل زیر ارسال نمایید.
```
Email: e.c.taheri@gmail.com

```
Email: e.c.taheri@gmail.com
```